بسم الله الرحمن الرحيم

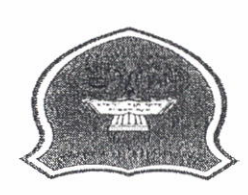

خبفعا اخبنن لا تعملها

 $\mathcal{F}$ 

قابيحا قسايطا

(<br>مواد في جامعاً رباباً لكاكبر 102\00 (حفيسماًا رياضياً إلى قاعد قراساً) .<br>بعد الاطلاع على وصفها تعادل المواد المطروحة في الجامعة الإرنبية / العقبة ، كما هو مبين في الجدول التالي :

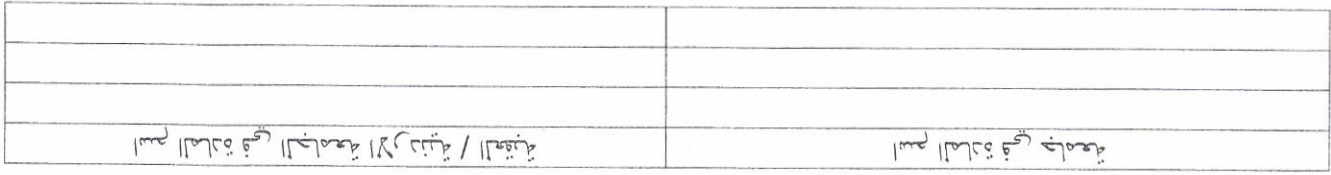

توقيع رنيس القسم رىنىيى قىستى .....

: رايجستال را بينقاا قبعث تناصى بث

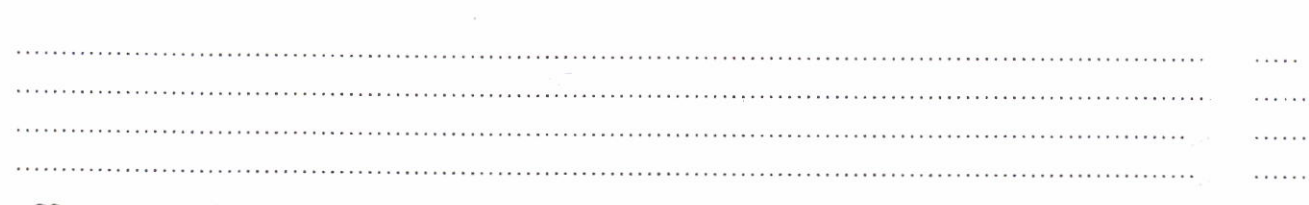

رليجستال وللهبقاا قبعث اقضس .... وسقا أغضمنا

 $\int_{Q}$  leave :

غيلة عيسه

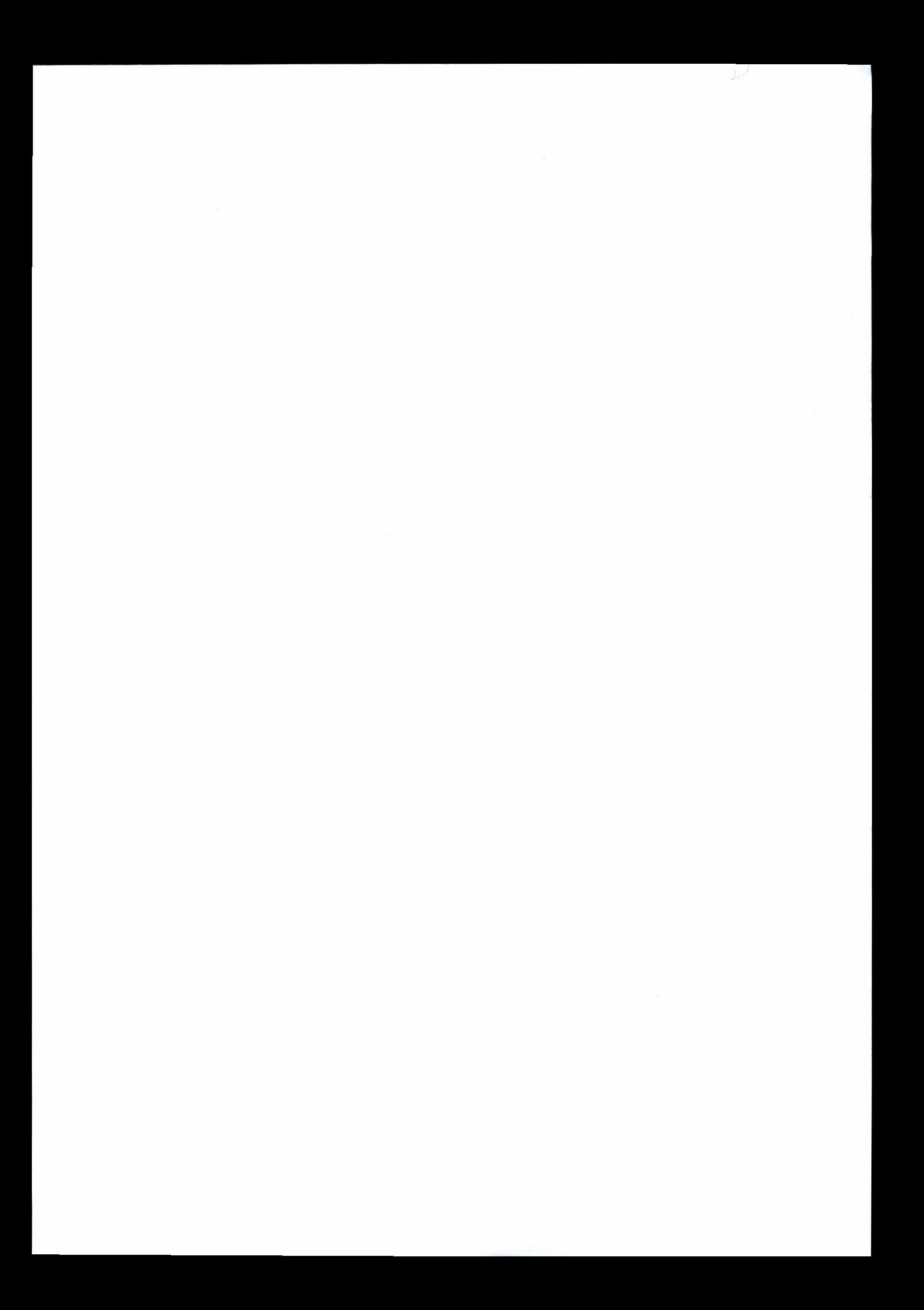